# **+ AUTODOC CLUB**

Jak wymienić szkło lusterka zewnętrznego w **SKODA SUPERB (3U4)** poradnik naprawy

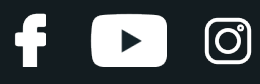

## **PODOBNY FILMIK INSTRUKTAŻOWY**

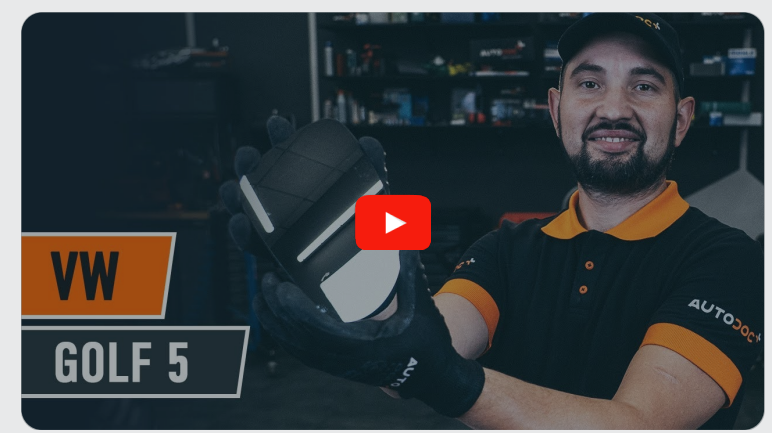

Niniejszy film przedstawia procedurę wymiany podobnej części samochodowej w innym pojeździe

## **Ważne!**

Procedura wymiany może być stosowana dla: SKODA SUPERB (3U4) 1.8 T, SKODA SUPERB (3U4) 2.0, SKODA SUPERB (3U4) 2.8 V6, SKODA SUPERB (3U4) 1.9 TDI, SKODA SUPERB (3U4) 2.5 TDI, SKODA SUPERB (3U4) 2.0 TDI

Kolejne kroki mogą się różnić w zależności od konstrukcji samochodu.

Niniejszy poradnik został stworzony w oparciu o procedurę wymiany podobnej części samochodowej w: VW Golf V Hatchback (1K1) 1.6

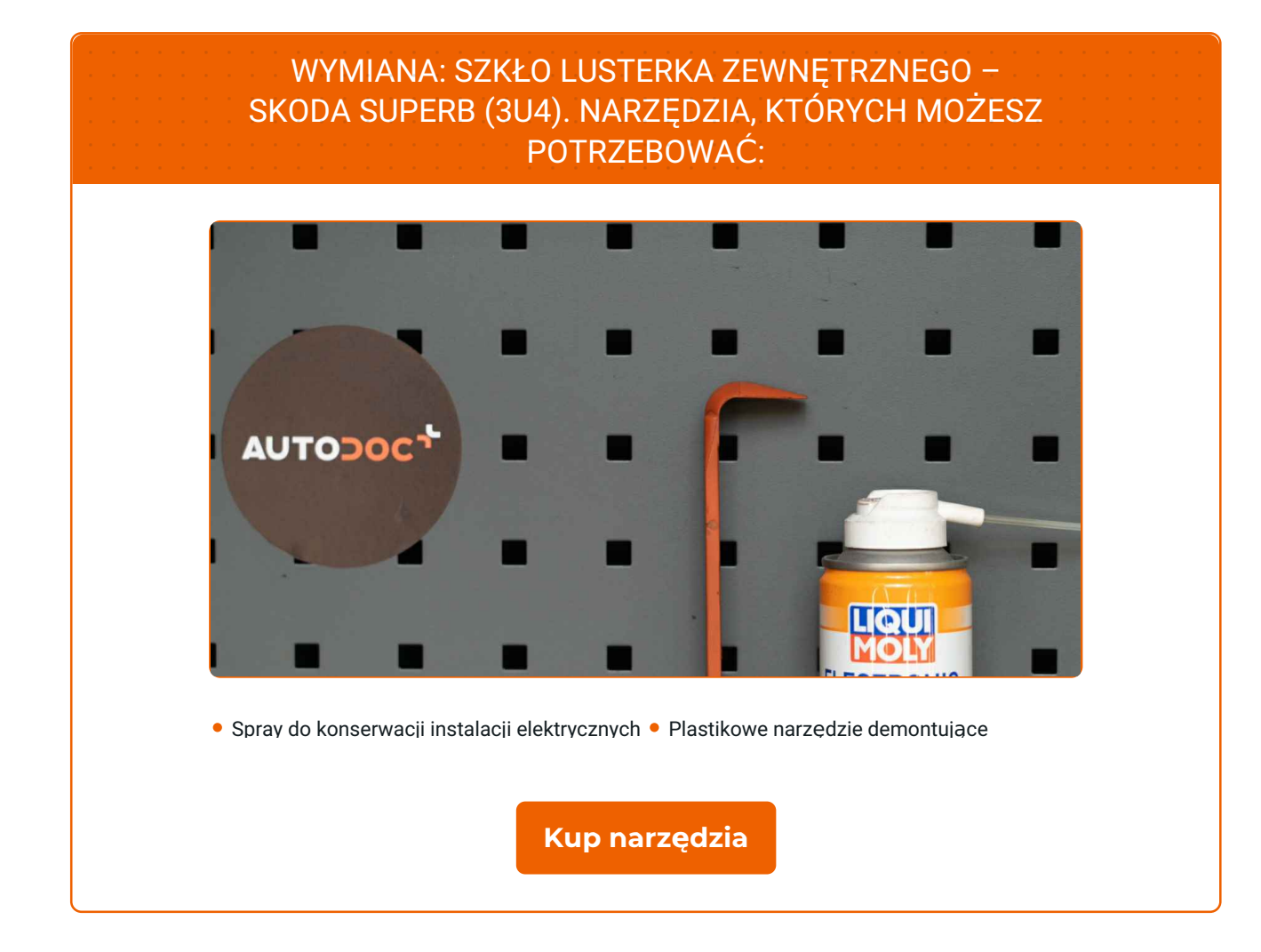

 $\odot$ 

 $\blacktriangleright$ 

6

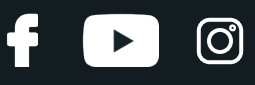

### Wymiana: szkło lusterka zewnętrznego – SKODA SUPERB (3U4). Wskazówka od AUTODOC:

- Procedura wymiany jest identyczna dla prawego i lewego szkła lusterka.
- Uwaga: wszystkie prace na samochodzie SKODA SUPERB (3U4) powinny być wykonywane przy zgaszonym silniku.

# **WYMIANĘ NALEŻY PRZEPROWADZAĆ W TEJ KOLEJNOŚCI:**

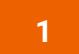

Odchyl szkło lusterka od obudowy.

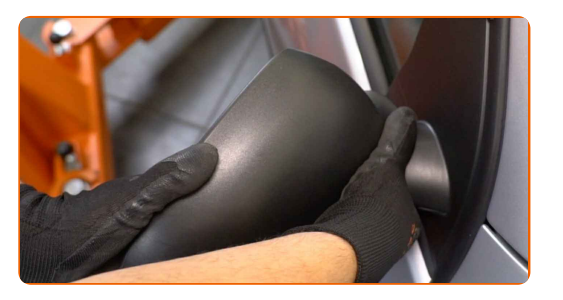

**2**

Ostrożnie odczep szkło lusterka od jego mocowania. Skorzystaj z plastikowego ściągacza do tapicerki.

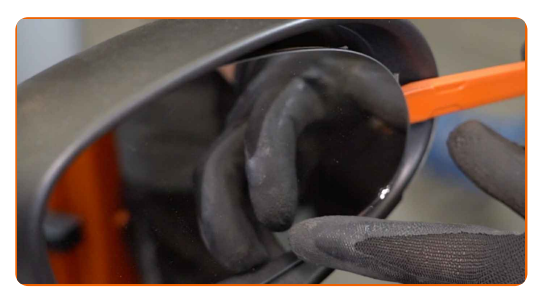

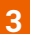

**3** Wyjmij szkł<sup>o</sup> lusterka.

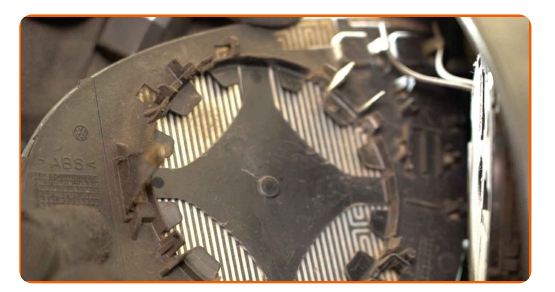

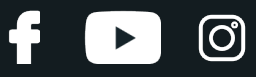

#### AUTODOC poleca:

Wymiana: szkło lusterka zewnętrznego – SKODA SUPERB (3U4). Nie używaj nadmiernej siły podczas demontażu części, ponieważ można ją w ten sposób uszkodzić.

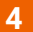

Odłącz złącza grzewcze lusterka.

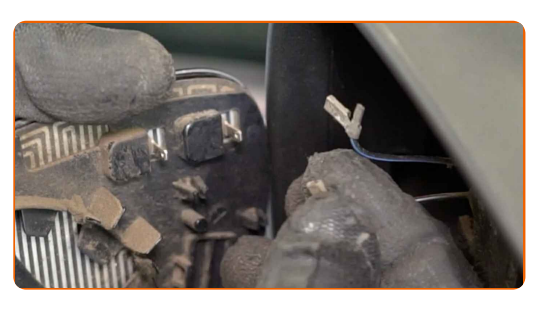

**5** Nasmaruj <sup>z</sup>łącza grzewcze lusterka. Skorzystaj ze smaru dielektrycznego.

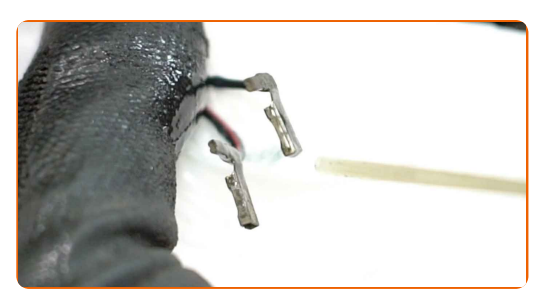

**6**

Podłącz złącza grzewcze lusterka.

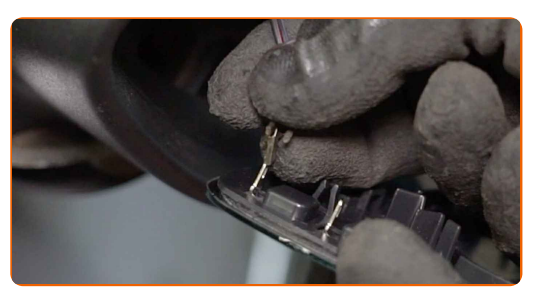

**7**

Zamontuj nowe szkło lusterka. Upewnij się, że usłyszysz kliknięcie wskazujące na to, że została umocowana na miejscu.

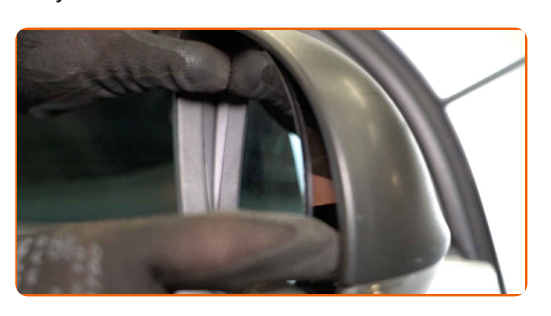

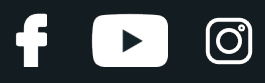

![](_page_5_Figure_2.jpeg)

![](_page_6_Figure_1.jpeg)

## **AUTODOC — NIEDROGIE CZĘŚCI ZAMIENNE WYSOKIEJ JAKOŚCI ONLINE**

APLIKACJA MOBILNA AUTODOC: SKORZYSTAJ Z DOSKONAŁYCH OKAZJI Z [JEDNOCZESNYM](https://interstitials.onelink.me/1036709825?pid=pdf) WGODNYM ROBIENIEM ZAKUPÓW

![](_page_6_Figure_4.jpeg)

**OGROMNY WYBÓR CZĘŚCI [ZAMIENNYCH](https://www.autodoc.pl?utm_source=pdf) DO TWOJEGO SAMOCHODU**

#### **SZKŁO [LUSTERKA](https://www.autodoc.pl/czesci-zapasowe/szklo-lusterka-lusterko-zewnetrzne-11798?utm_source=pdf) ZEWNĘTRZNEGO: SZEROKI WYBÓR**

# **WYŁĄCZENIE ODPOWIEDZIALNOŚCI:**

Dokument zawiera jedynie zalecenia ogólne, które mogą okazać się pomocne podczas wykonywania prac naprawczych lub przy wymianie części. AUTODOC nie ponosi odpowiedzialności za szkody z tytułu utraconych korzyści, uszczerbku na zdrowiu bądź z tytułu szkody na mieniu, które powstały podczas naprawy lub wymiany części<br>bądź w skutek nieprawidłowego użytkowania lub błędnej interp

AUTODOC nie ponosi odpowiedzialności za ewentualne błędy i nieścisłości zawarte w tym przewodniku. Niniejsze informacje mają jedynie charakter informacyjny i nie zastępują wskazówek specjalisty.

AUTODOC nie ponosi odpowiedzialności za korzystanie ze sprzętu, narzędzi lub części samochodowych w sposób nieprawidłowy lub zagrażający zdrowiu. AUTODOC zaleca zachowanie ostrożności i przestrzeganie zasad bezpieczeństwa podczas wykonywania prac naprawczych lub wymiany części. Prosimy mieć na uwadze, że<br>części samochodowe niskiej jakości nie będą w stanie zapewnić stosowne

© Copyright 2023 Wszelkie treści – w tym teksty, zdjęcia i grafiki – chronione są prawami autorskimi. Wszelkie prawa – w szczególności prawa do kopiowania, rozpowszechniania, edytowania i tłumaczenia – stanowią własność AUTODOC SE.